## Testbericht

für Komponente/Modul/System: Wärmepumpe im Modul HZT\_Heizungstechnik von Test-Person: Für jede Komponente ist eine eigener Testbericht zu erstellen! Die Komponenten für den Test und die Testberichte bitte im EIGENEN Gruppenordner ablegen.

## Einstellungen für alle Tests (z. B. Parameter, Simulationsschrittweite,…)

Parameter

Simulationsdaten

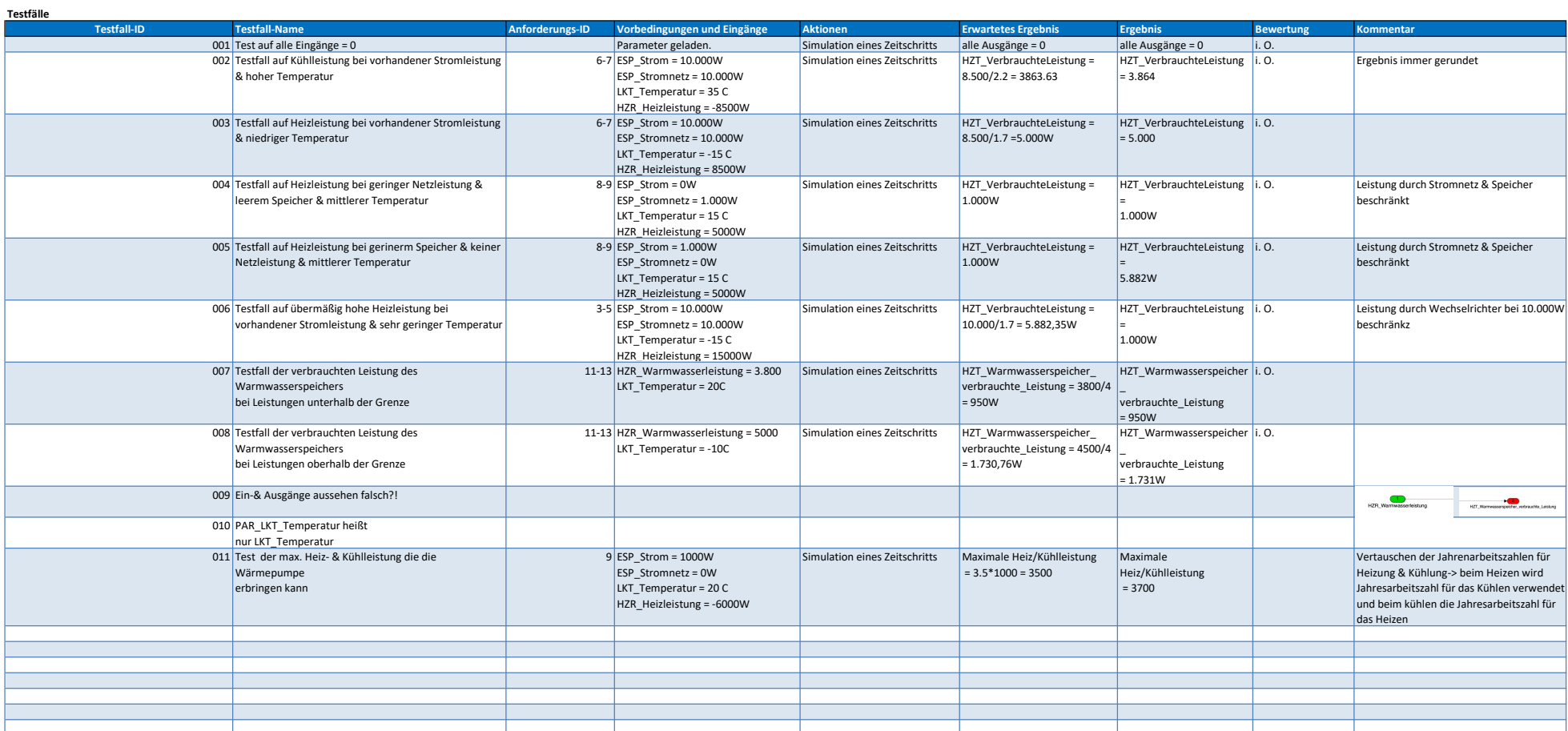